# J. DOWNLOAD

## Adobe Cs5 Mac Download Crack

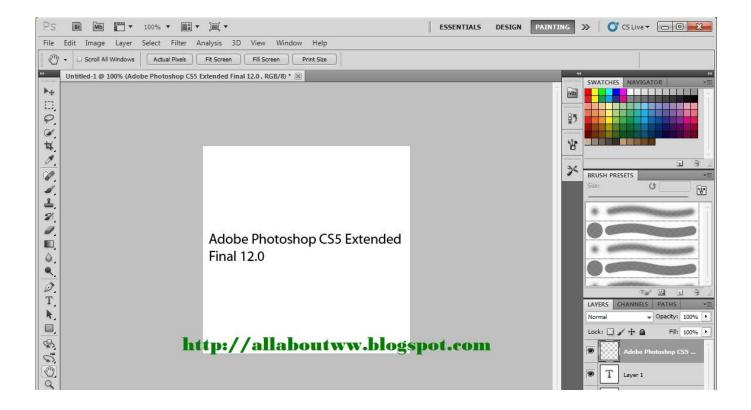

Adobe Cs5 Mac Download Crack

1/4

# J DOWNLOAD

Plus, shapes and paths can be reset to their original rotation in the Transform panel.

- 1. adobe photoshop
- 2. adobe illustrator
- 3. adobe stock

The right assets Right away Adobe Stock built right in Spend less time searching and more time designing with 55 million royalty-free images, graphics, and videos inside your apps.. Fast export of assets and artboards Select individual assets from one or more artboards, or choose entire artboards, and click once to export them to multiple sizes, resolutions, and formats perfect for screen, web, and icon workflows.. So, it's better to visit the official website and download a licensed version from the official website.

# adobe photoshop

adobe photoshop, adobe reader, adobe meaning, adobe illustrator, adobe premiere, adobe stock, adobe creative cloud, adobe flash player, adobe lightroom, adobe after effects <a href="Download-Nummern für Mac">Download-Nummern für Mac</a>

Live Shapes and Transform panel updates A consistent visual experience makes it easier to work with Live Shapes.. Download Description Name: Adobe Illustrator CC English Mac Platform: Intel OS Version: OS X Patch Web Site: The industry-standard vector graphics app lets you create logos, icons, sketches, typography, and complex illustrations for print, web, interactive, video, and mobile.. And when browsing assets on the Adobe Stock website, open assets directly in Illustrator.. From inspiration to final creation Illustrator is part of Creative Cloud, which means you can access all your assets – including Adobe Stock – right inside the app and quickly turn a blank page into a beautiful work of art. Word 11 For Mac

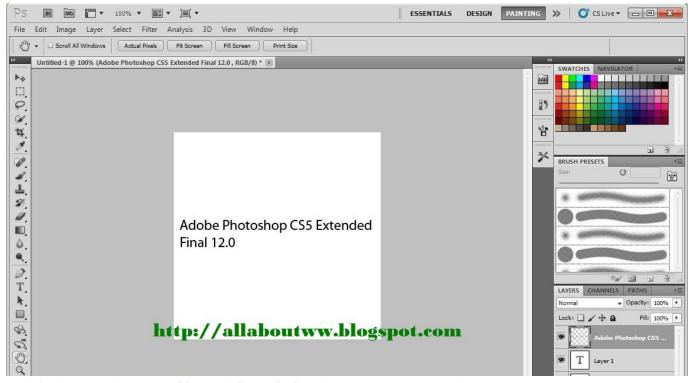

Trabajando En Word Para Mac 2011 Y El Cursor Se Convierte En Un Puntero En El Texto

# adobe illustrator

## Cambiare Lingua Adobe Illustrator

And so much more Also includes: System Requirements:Comments (0)· Microsoft Office for Mac GB, , 03· Adobe Illustrator CC GB, , · Final Cut.. Download free trials and updates for Adobe products including Creative Cloud, Photoshop, InDesign, Illustrator, Acrobat Pro DC, and many more.. What's New in Illustrator CC Better collaboration with libraries Control assets in read-only Creative Cloud Libraries so they can be used by team members, but not changed or deleted.. Controls automatically hide as shapes are scaled to small sizes, and polygons maintain live characteristics after non-uniform scaling.. Photoshop Cs5 Mac DownloadAdobe Illustrator Cs5 Mac Crack Free DownloadAdobe Illustrator Cs5 Crack Mac DownloadDownload CS, Acrobat DC, Photoshop Elements, Premiere Elements product installers. Alkali-activated Cements And Concretes Free

# adobe stock

Macos 10.12 Sierra Vmdk Download

See how the fastest Illustrator ever helps you go from first idea to finished artwork just like that.. Updated Libraries panel Find the assets you need faster with a larger Libraries panel, new filtered search of Adobe Stock, and icons that make it easy to identify licensed Adobe Stock assets.. And with Adobe CreativeSync, everything is connected across your desktop and mobile apps.. Serial Number Adobe Cd key Adobe Master Collection CS5 Adobe Master Collection.. [Mac] Adobe Illustrator CS5 + Activation Instructions [ctang] patch, Adobe Illustrator CS5 (LS1) for Mac OsX | GB torrent. e828bfe731 Titanic 2 Full Movie Download In Hindi Hd

e828bfe731

F-script: Smalltalk Scripting For Mac

4/4